## **抖音团购生活服务开通步骤方法 2024技术攻略!超好用)**

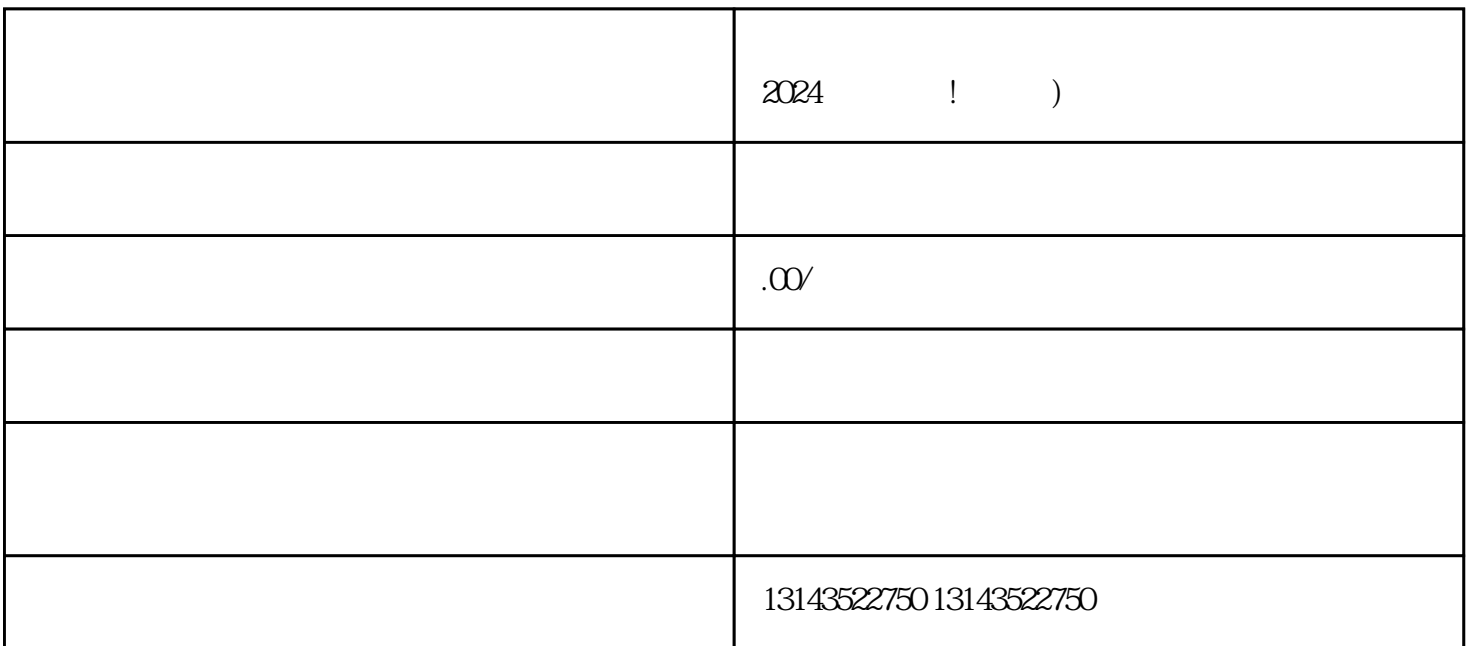

 $2024$  ! )  $V$ 

1.  $\blacksquare$ 

- 2. APP, "
- 3. " " " "
- 4. 在设置页面中,点击"账号与安全"选项。
- $5.$  " "
- $6.$
- 7. 提交认证申请。
- 8. 等待审核结果。

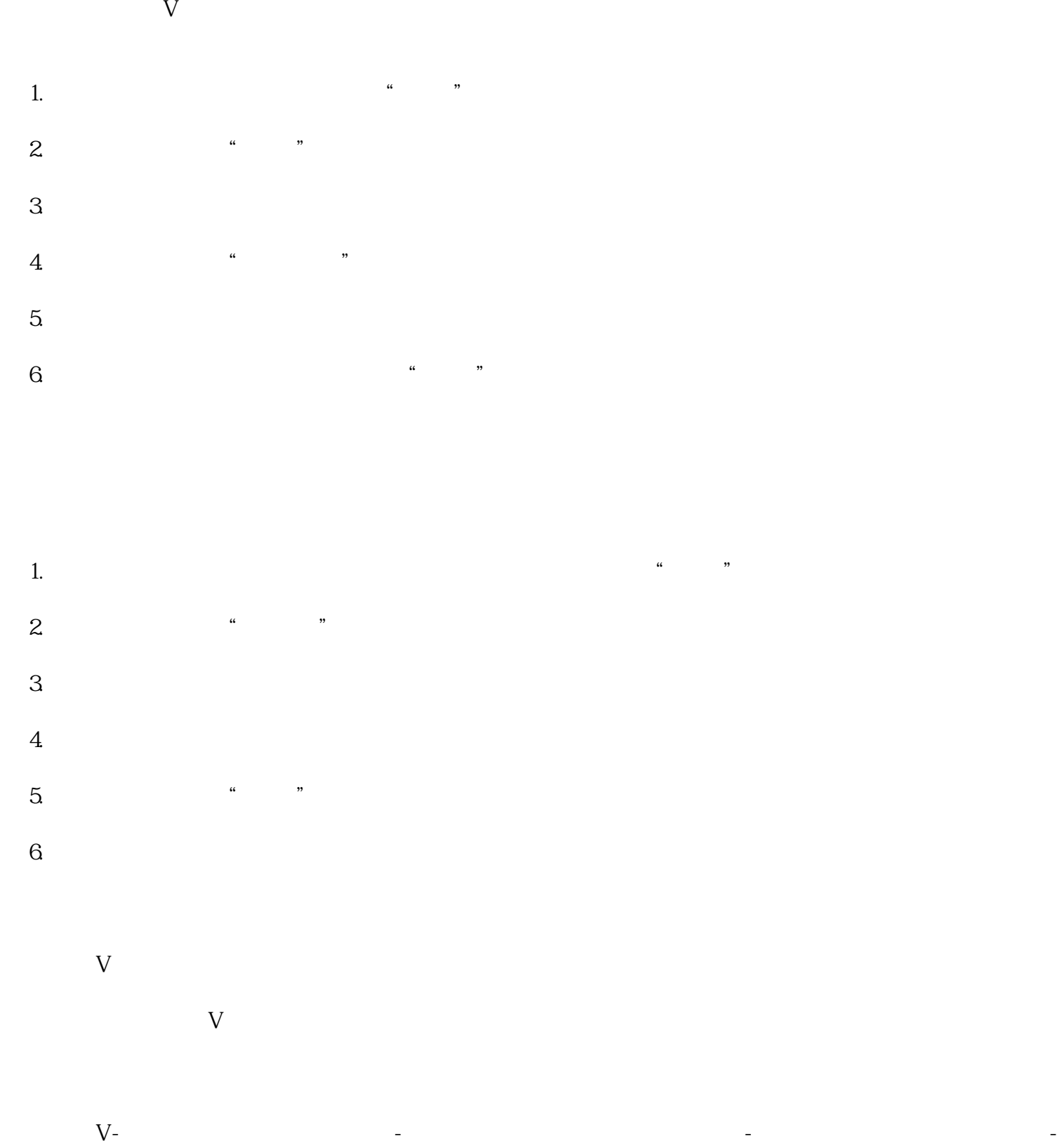

 $V$   $V$  5

 $\overline{V}$ 

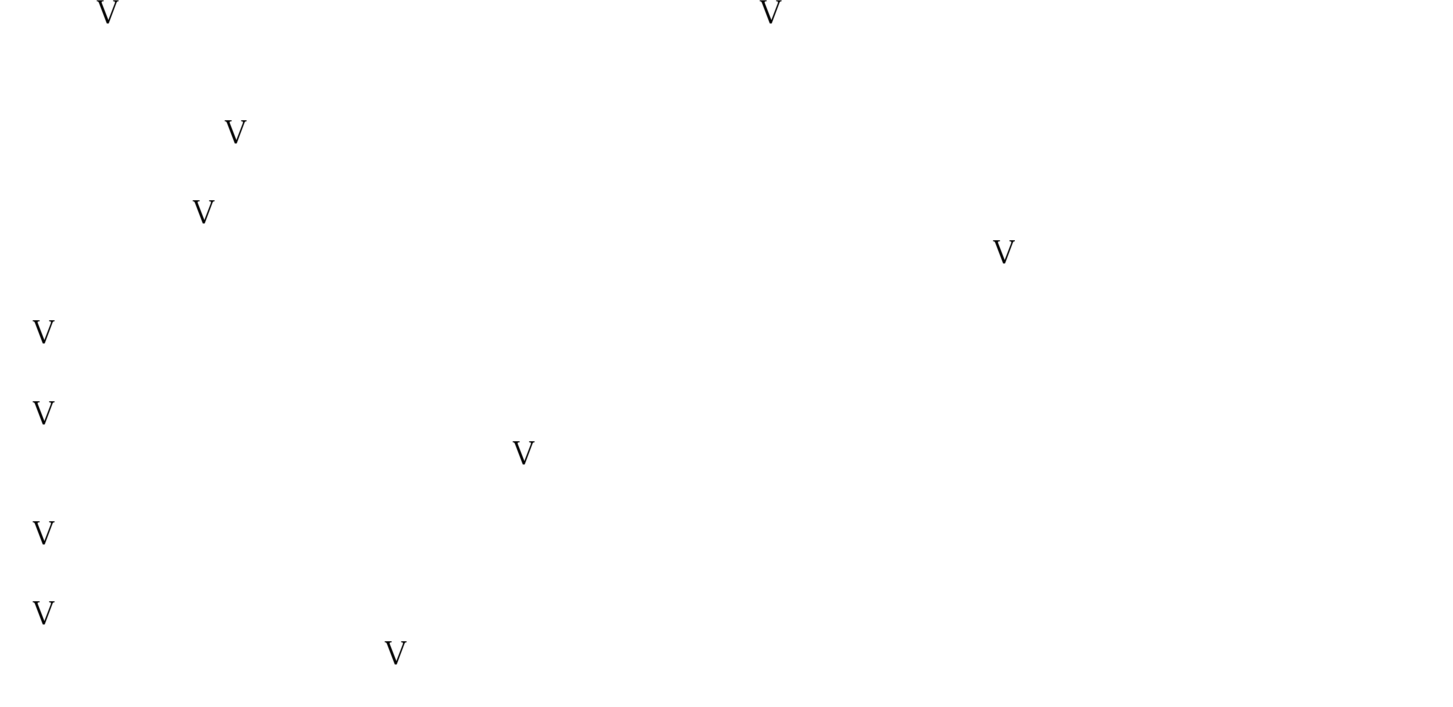

蓝V账号的影响力如何评判? 蓝V账号的影响力通常通过粉丝数量、内容质量、互动表现等指标来评判。另外,蓝V账号在推动社会进